## **PostgreSQL Configuration for** *Humans*

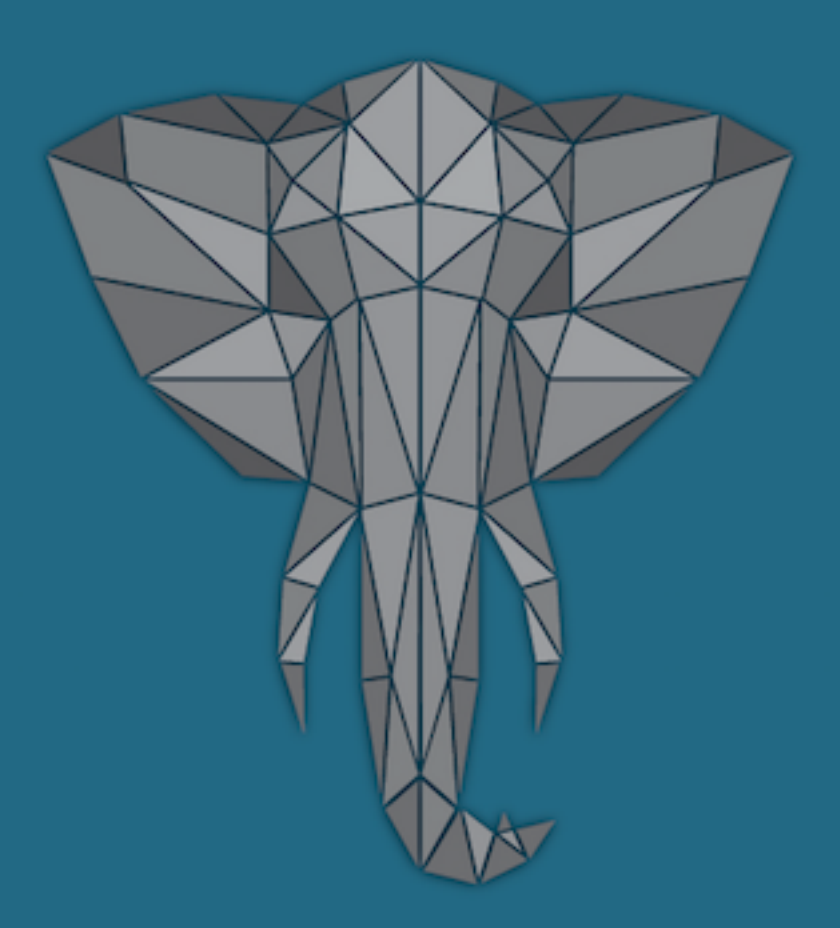

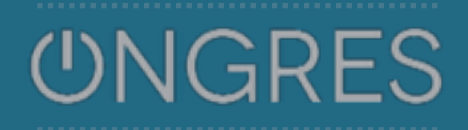

Álvaro Hernandez Tortosa

# **ALVARO HERNANDEZ**

TELECOMMUNICATION ENGINEER SERIAL ENTREPRENEUR (NOSYS, WIZZBILL, 8KDATA) WELL-KNOWN MEMBER OF THE POSTGRESQL COMMUNITY **WORLD-CLASS DATABASE EXPERT (+30 PAPERS IN LAST 2 YEARS)**<br>
WELL-KNOWN MEMBER OF THE POSTGRESOL COMMUNITY<br>
WORLD-CLASS DATABASE EXPERT (+30 PAPERS IN LAST 2 YEARS)

### **About ONGRES**

- IT firm specialized on R&D on Databases, more specifically PostgreSQL:
	- $*$  Training
	- ✴ Consulting and development
	- ✴ PostgreSQL Support
- Developers of ToroDB ([www.torodb.com](http://www.torodb.com)), an open-source, document-store database that works on top of PostgreSQL and is compatible with MongoDB.
- Partners of www.pythian.com, reference multinational company providing database support and data services.

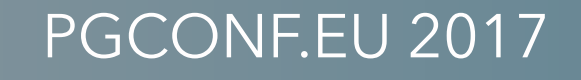

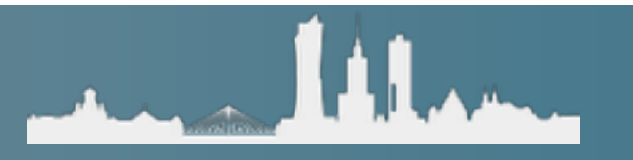

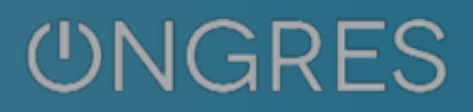

### **PostgreSQL configuration**

- ✓ Mostly **postgresql.conf** (*here's most of the meat*)
- ✓Authentication: **pg\_hba.conf** (and pg\_ident.conf
- ✓Replicas: **recovery.conf** (may be merged soon)

✓Some **initdb** parametersPer-object settings (eg. *fillfactor*)

Advanced stuff:

- ✓ Developer parameters
- ✓Compile-time **#define**s

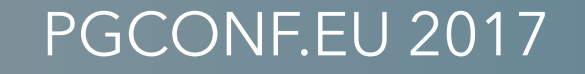

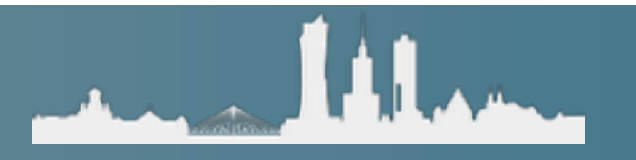

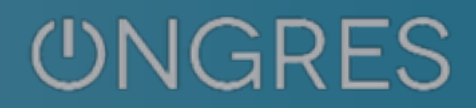

#### **Why configure PostgreSQL?**

- It only listens on localhost
- You can only replicate by default in >= 10
- To enable WAL archiving
- Application developers say they get "connection refused!"
- Set defaults for client connections
- Load extensions that required shared libraries
- Enable checksums (initdb!)Compatibility with older versions

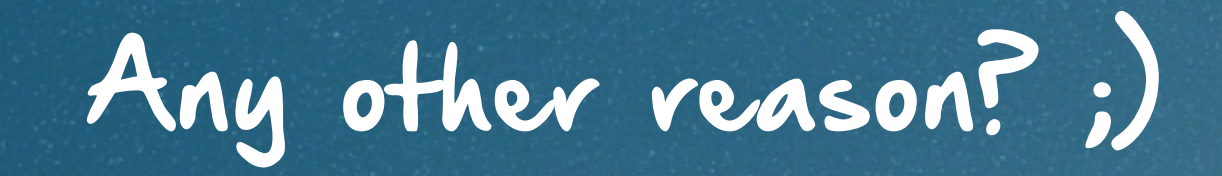

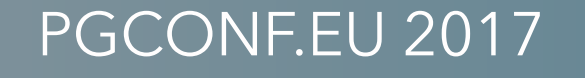

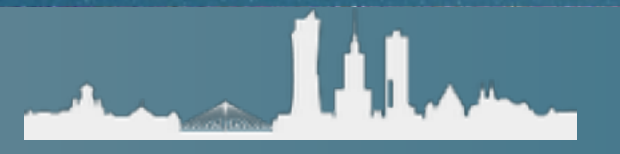

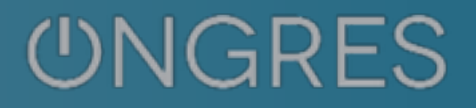

### **Performance, performance, performance**

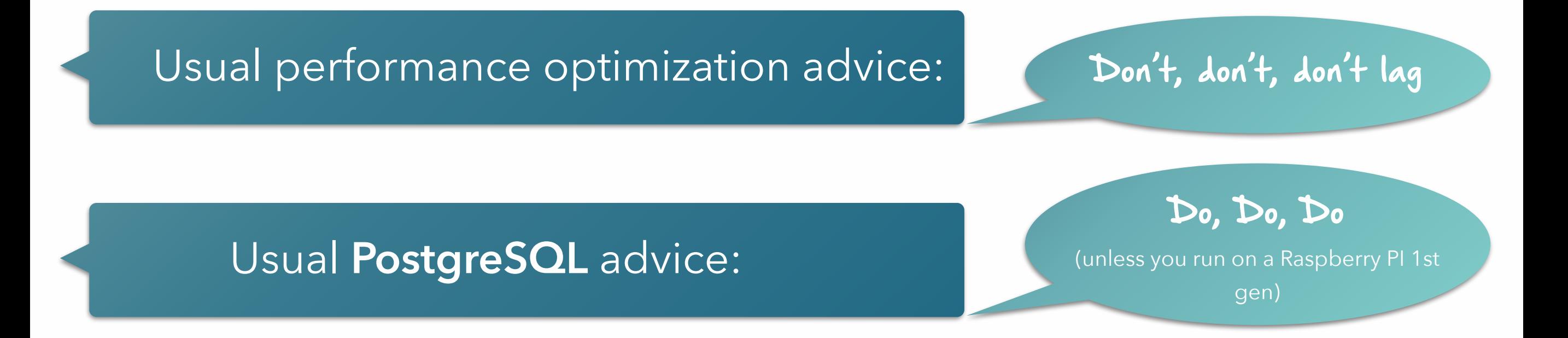

✓ Run your own app-centric benchmarks ✓pg\_bench is just one benchmark more

All the usual precautions about benchmarks apply

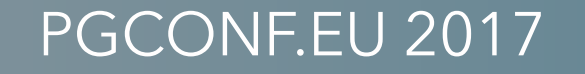

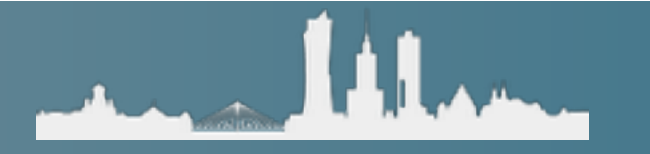

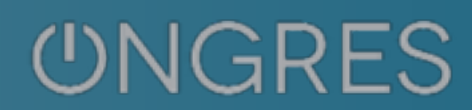

#### **Performance, performance, performance**

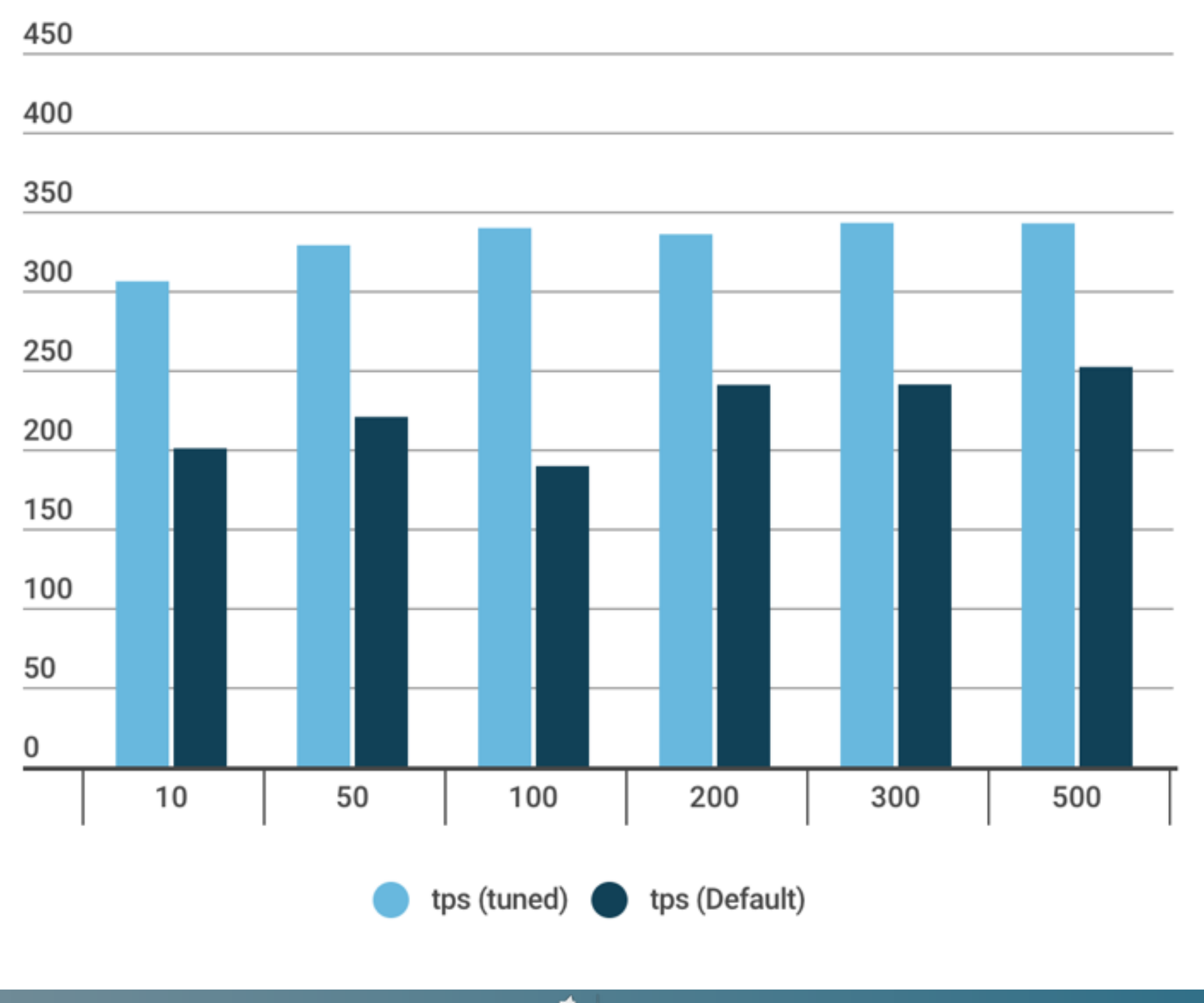

PGCONF.EU 2017

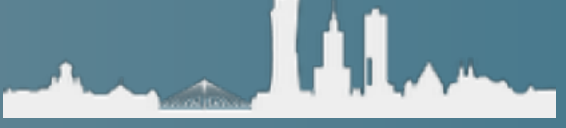

**UNGRES** 

### **Performance, performance, performance**

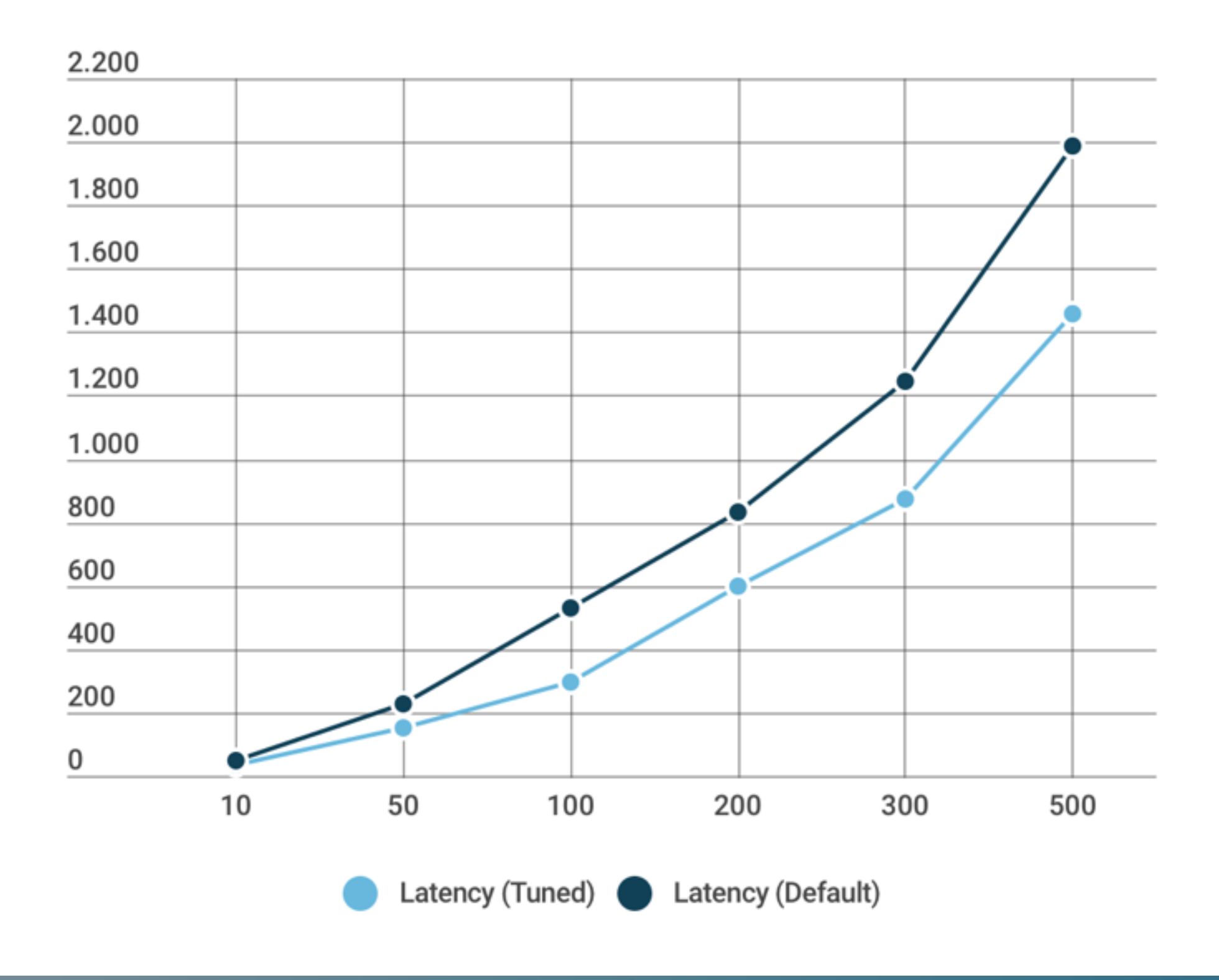

PGCONF.EU 2017

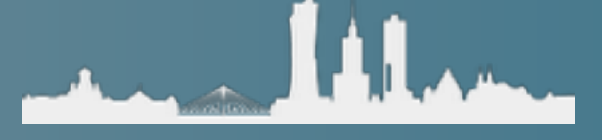

**UNGRES** 

### **postgresql.conf parameters**

✓ More than 200 parameters (*no kidding!*) ✓Classified into 40 categories / subcategories ✓650 lines, 23Kb *sample* config file

How many to tune? **2? 5? 10? 20? 40? 100?**

✓ Parameters are integer, real, string, enum, real or bool. Numeric values may have units (or are unit-less)

✓Some units are a bit uneasy (like "blocks of 8Kb") or too synthetic (*cpu\_tuple\_cost*)

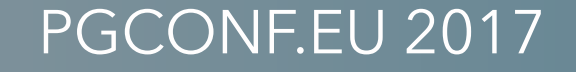

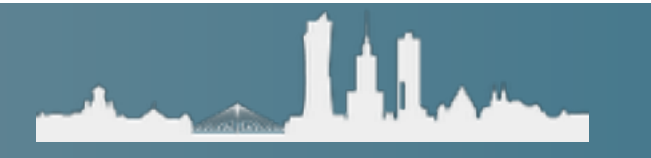

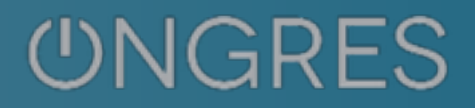

#### **postgresql.conf parameters**

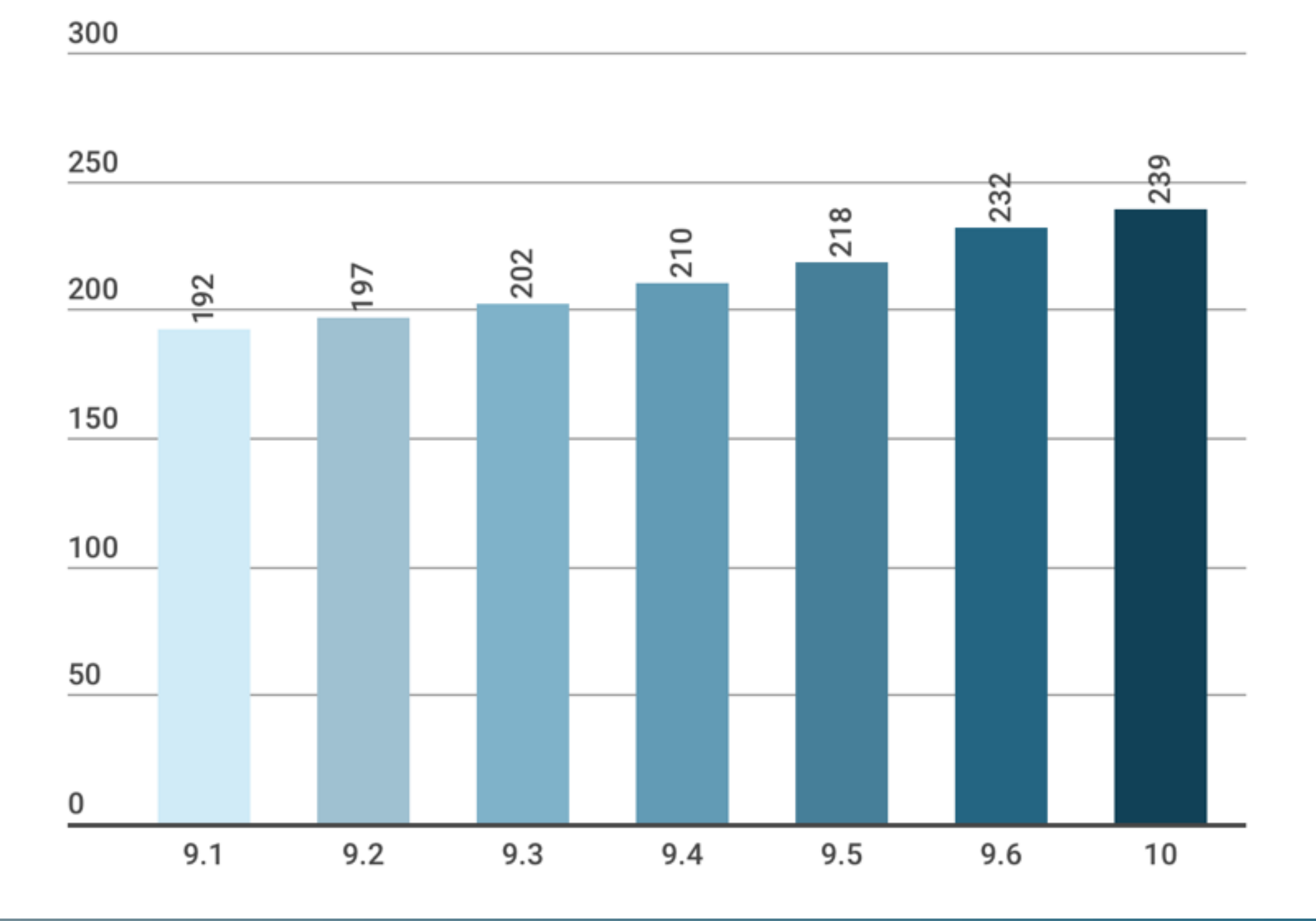

PGCONF.EU 2017

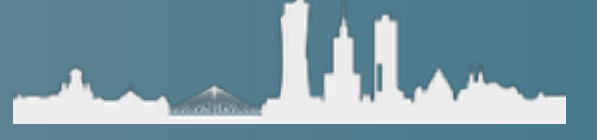

**UNGRES** 

#### Some ideas about PostgreSQL tuning…

## **YMMV !!**

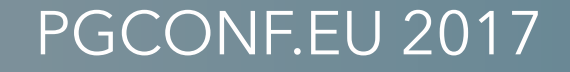

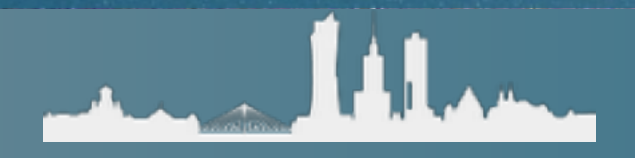

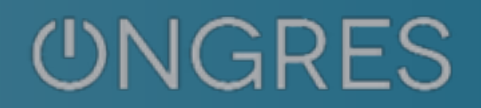

#### **Disclaimer**

✓ No, you won't get final numbers here to write in your postgresql.conf ✓Only a few dozens parameters discussed here ✓Only hints provided: do your homework ✓My opinion may differ from other's ✓I am probably wrong ✓YMMV

(you got the point)

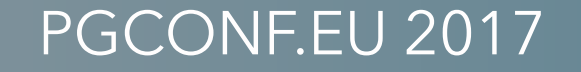

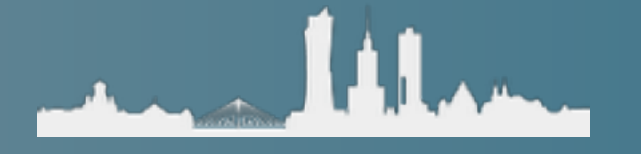

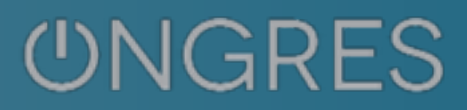

#### **initdb**

- ✓ Sometimes run on your behalf (Debian/ Ubuntu), bad for selecting non defaults
- ✓-E (encoding). Use UTF-8 unless you know what you do
- ✓--locale, --lc\_collate, —lc-ctype
- ✓--username: if 'postgres' is not the superuser

✓--data-checksums: enable them!

All the usual precautions about benchmarks apply

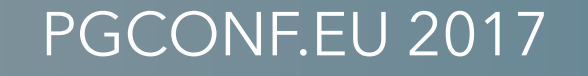

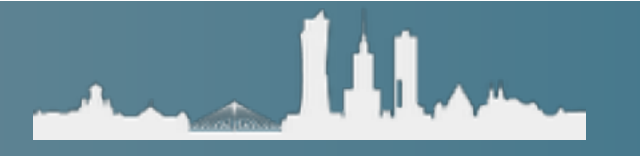

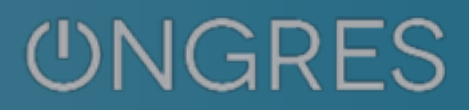

- ✓ max\_connections is a hard limit
- ✓PostgreSQL will reject connections over this number
- ✓Users not happy
- ✓Default is 100

✓"My app has more 100 concurrent users!

Solution is obvious: raise it!

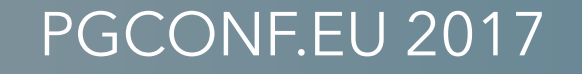

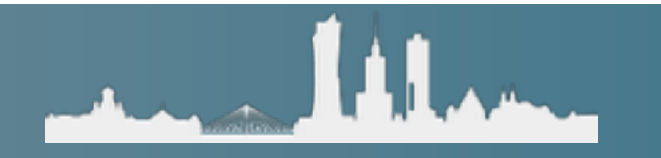

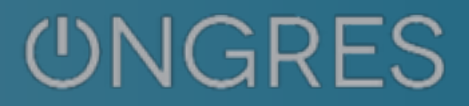

Solution is obvious: raise it!

✓ One process per connection (excl. parallelism!)

✓One process handled by one core

✓How many cores do you have?

✓Sure, you have a multi-process, time-sharing OS but what is the scheduling overhead with many processes?

Much worse: cache trashing!

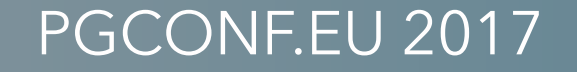

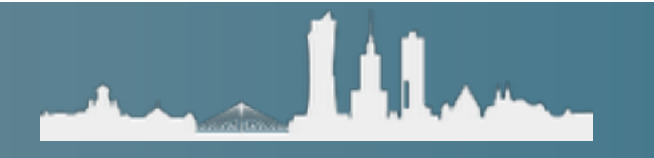

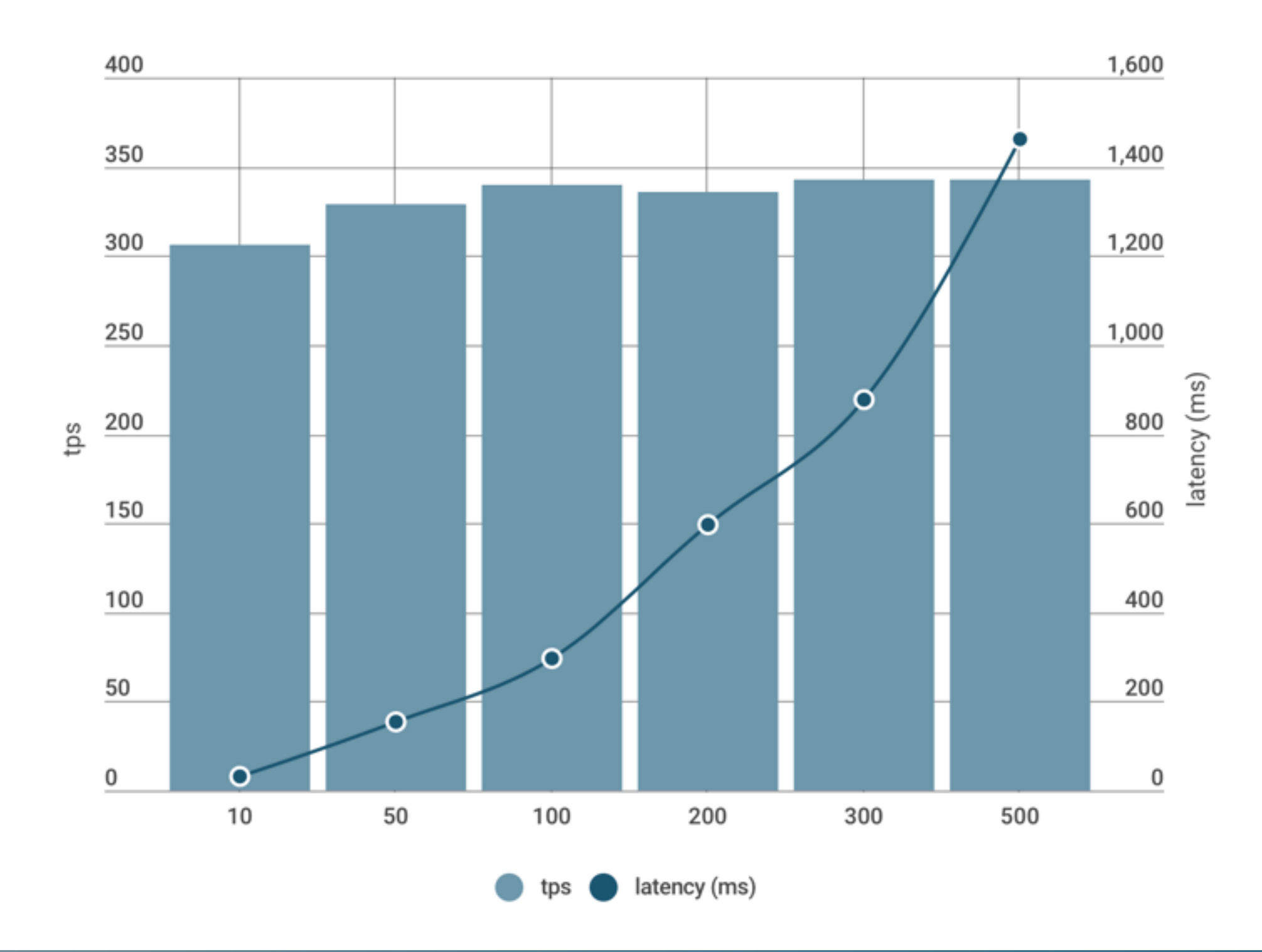

PGCONF.EU 2017

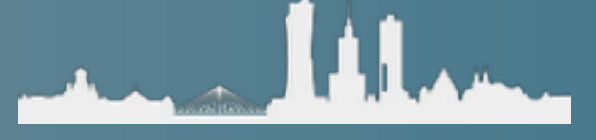

**UNGRES** 

- ✓ Solution is obvious: lower it!
- ✓But how we solve the connection refused problem?
- ✓PgBouncer!
- ✓Size your connections almost 1:1 pgbouncer:max\_conns
- ✓Use this formula:

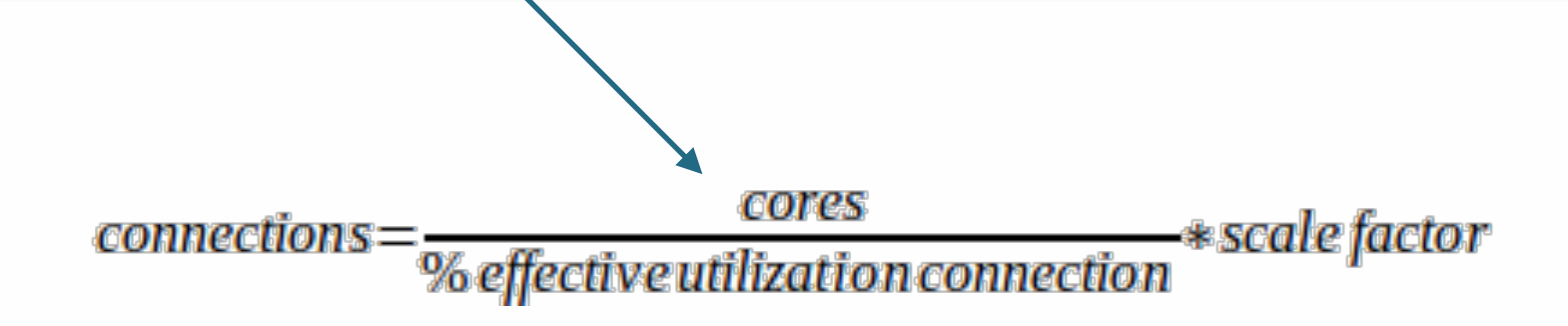

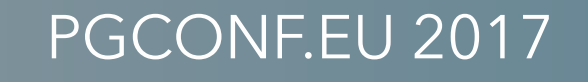

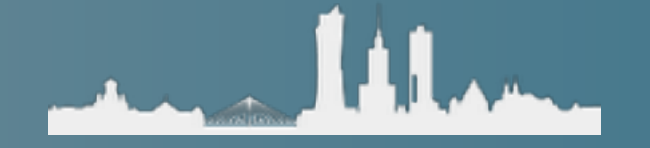

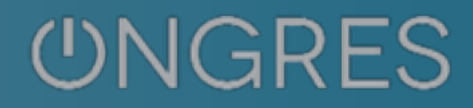

#### **shared\_buffers**

✓ The first recommendation everybody tells you

✓ Set it to 1/4th of RAM and effective\_cache\_size 3/4th

✓ Done!

✓ ¼ too low on low memory, too high on high memory

**✓ Benchmark, benchmark, benchmark**

✓ Is the db dedicated in the host? OS memory?

✓ How high is work\_mem \* max\_connections, maintenance\_work\_mem, etc?

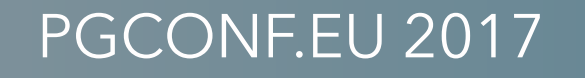

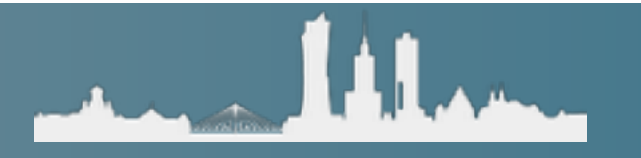

#### **work\_mem**

✓ Max local process memory used for operations like sort and joins in queries

✓Not written in stone: users can SET it overriding its value

✓But if more memory is used, it spills to disk (and may use different algorithm) reducing performance

✓Not the same if you are OLTP, OLAP, DW (small to very large)

✓Raise it from defaults, but don't forget it could be times max\_connections

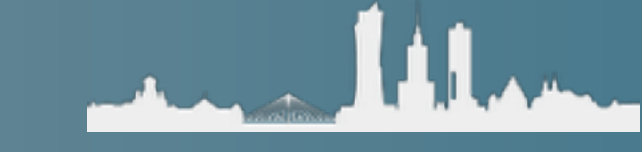

#### **Other memory/disk tunables**

✓ maintenance\_work\_mem: vacuum, create index, check FKs…. raise it

✓{min,max}\_wal\_size: it's only disk space, but too low will cause excessive checkpoints. Make min at least 1GB, max several GB up to 50-100GB.

✓stats\_temp\_directory: run on a RAMdisk

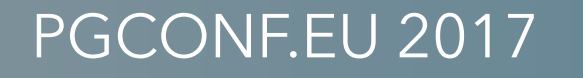

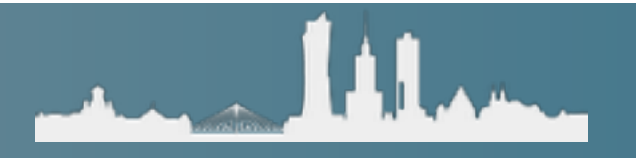

### **This requires restart, think carefully**

- ✓ listen\_addresses (take care with '\*'), port
- ✓ssl: activate only if needed, use pooling!
- ✓huge\_pages: benchmark, benchmark, benchmark (typically off)
- ✓shared\_preload\_libraries: add your extensions beforehand!
- ✓logging\_collector: on
- ✓wal\_level: replica or \*logical\*
- ✓archive\_mode, archive\_command
- ✓cluster\_name

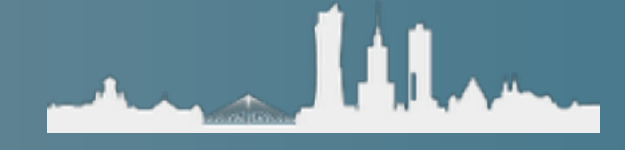

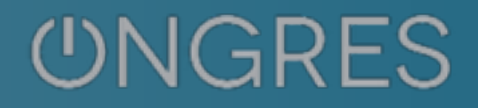

### **The tyranny of max\_\***

✓ Most of the max\_\* also require restart

√Sometimes hard to estimate, but restarting the database is pretty bad: raise limits and control usage

✓max\_wal\_senders: replicas, backups, make room

✓max\_replication\_slots

✓max\_worker\_processes, max\_parallel\_workers\_per\_gather, max\_parallel\_workers

✓autovacuum\_max\_workers (# cores for cleanup?)

✓max\_prepared\_transactions (2PC, 0 by default)

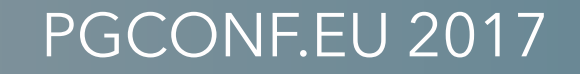

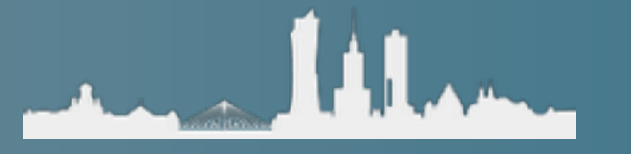

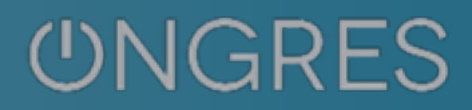

#### **Autovacuum / vacuum**

- ✓ Almost always too conservative
- ✓Bloat is one of the most frequent operational burdens
- ✓Hard to get it right: analyze and re-tune periodically
- ✓Some parameters are set to "-1" which means "look at these numbers from the vacuum parameters"
- ✓autovacuum\_{vacuum,analyze}\_scale\_factor: you may override on a per-table level

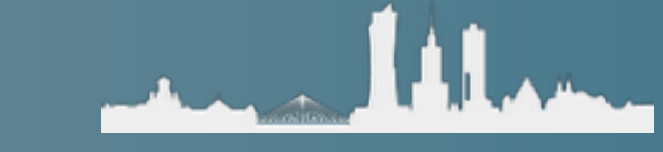

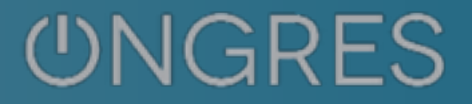

#### **Autovacuum / vacuum**

General advice:

✓ Raise vacuum\_cost\_limit significantly

✓ Reduce autovacuum\_vacuum\_cost\_delay

✓ Use more autovacuum\_max\_workers if you

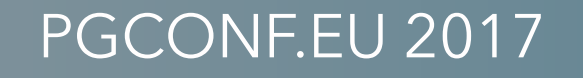

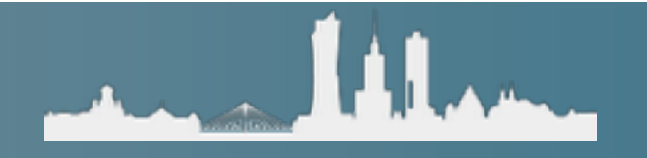

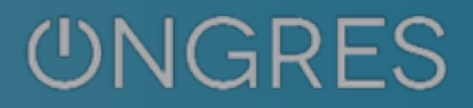

### **Checkpoints and bgwriter**

- ✓ You typically want to spread checkpoints a bit far apart (raise checkpoint\_timeout)
- ✓min\_wal\_size 1GB min
- ✓Log checkpoints and look for warnings
- ✓Raise checkpoint\_completion\_target, eg. 0.9, but study your I/O patterns, shared\_buffers, wal size
- ✓Increase bgwriter activity, very conservative default:
- ✓Decrease bgwriter\_delay
- ✓Increase bgwriter\_lru\_maxpages
	- ‣ Decrease bgwriter\_delay
	- ‣ Increase bgwriter\_lru\_maxpages

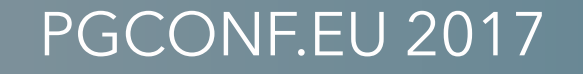

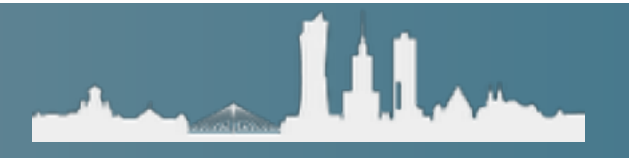

### **Logging**

✓"Only" 24 parameters (plus some others) ✓Spend some time here, it pays off analyzing your db ✓Turn on:

- ‣ logging\_collector
- ‣ log\_checkpoints
- ‣ log\_connections, log\_disconnections

✓You typically want to spread checkpoints a bit far apart (raise checkpoint\_timeout)

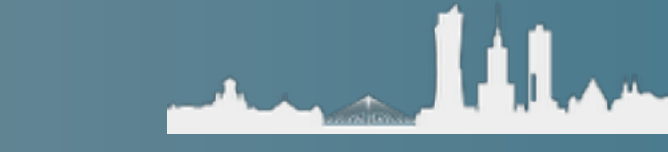

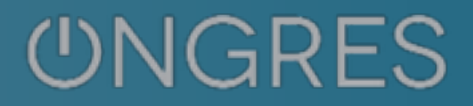

#### **Other interesting parameters**

- ✓ password\_encryption use SHA-256 if possible  $(>= 10)$
- ✓effective\_io\_concurrency (how many "spindles" your I/O has?)
- ✓max\_standby\_{archive,streaming}\_delay and hot\_standby\_feedbak: keep replication query conflicts burden on the primary or secondaries?
- ✓default\_statistics\_target: if setting by table is not your job

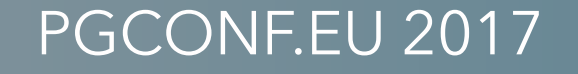

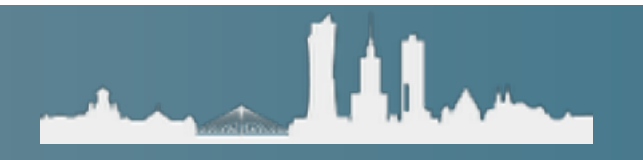

#### Was that too much? Tools to help?

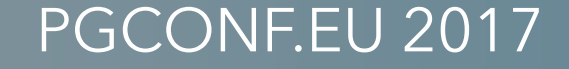

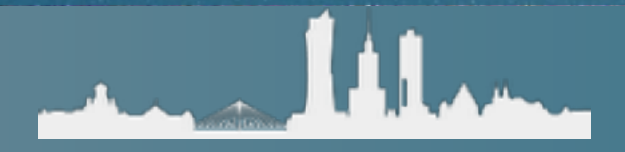

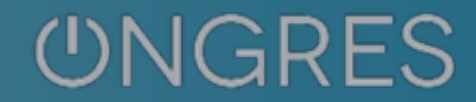

#### **Was that too much? Tools to help?**

PostgreSQL settings (add/modify this settings in

**UNGRES** 

#### Parameters of your system

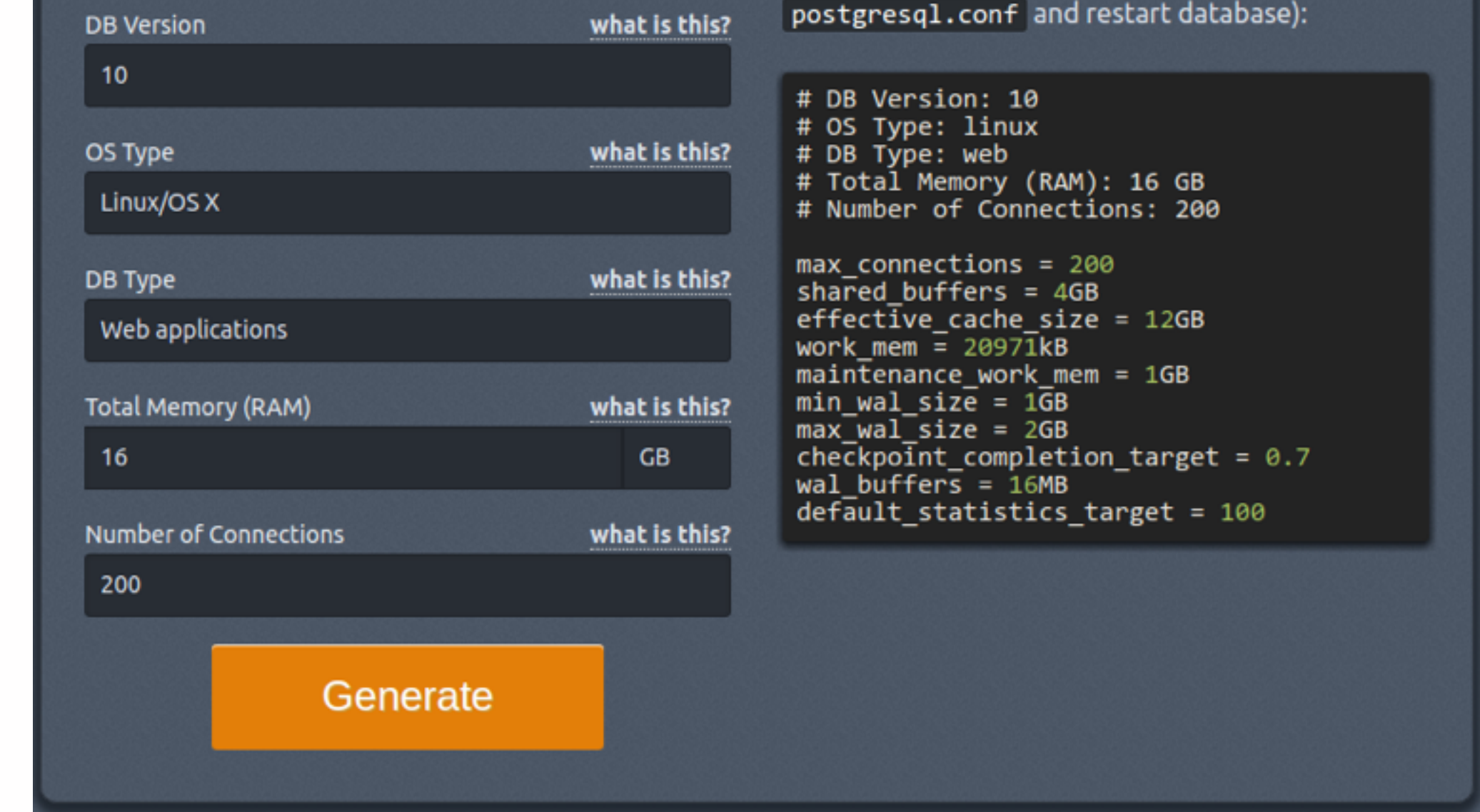

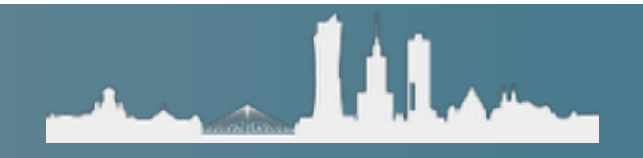

#### **Was that too much? Tools to help?**

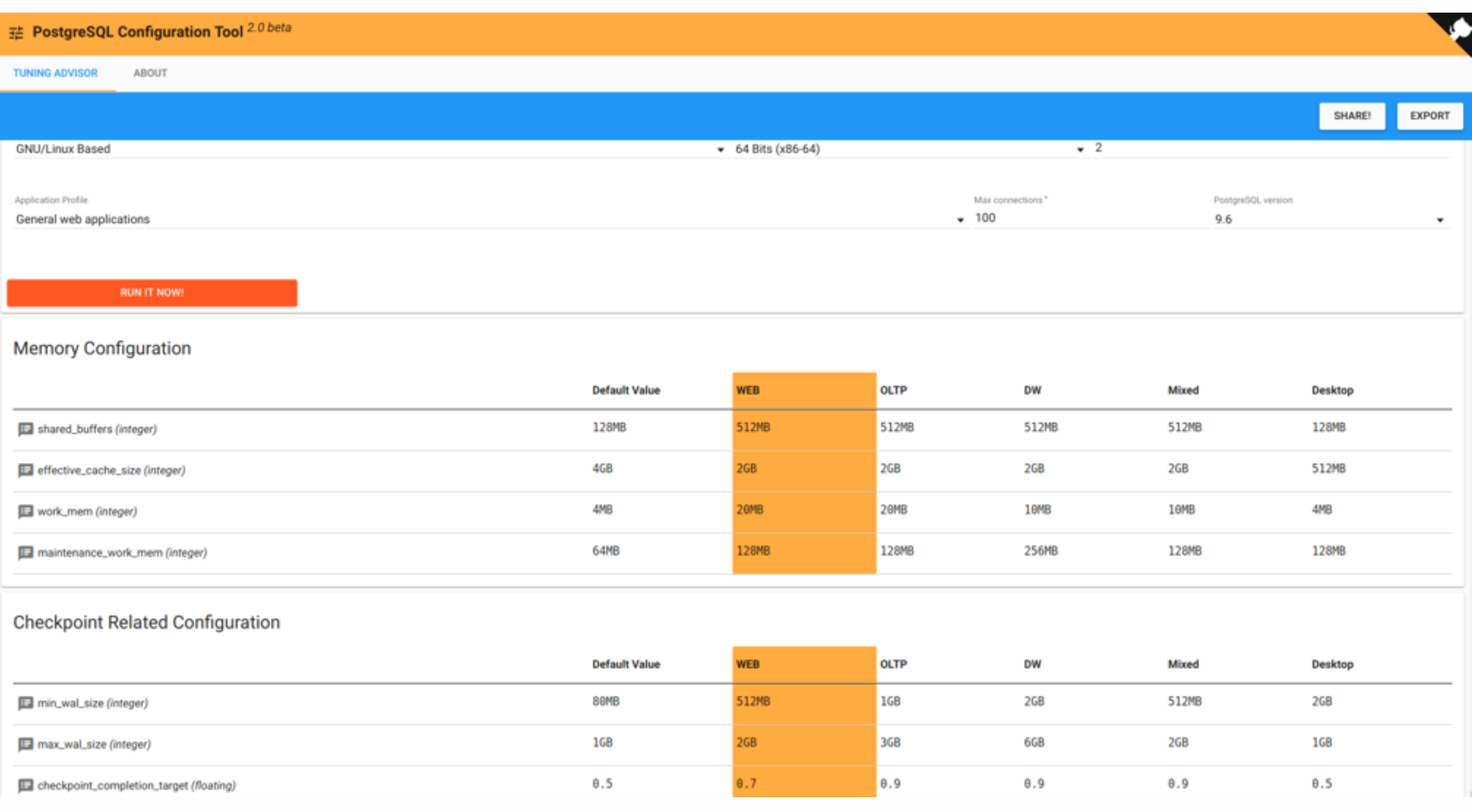

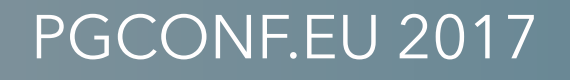

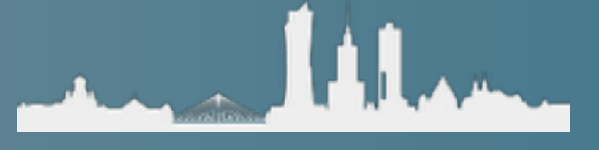

**UNGRES** 

#### PostgreSQL wants a new configuration tool

# **(IMVHO)**

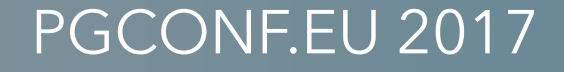

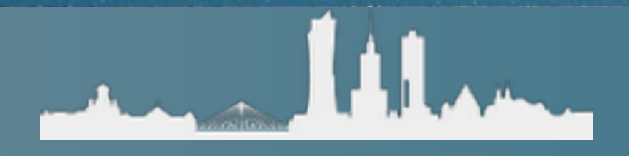

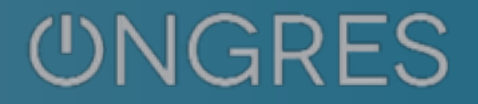

#### **postgresqlco.nf**

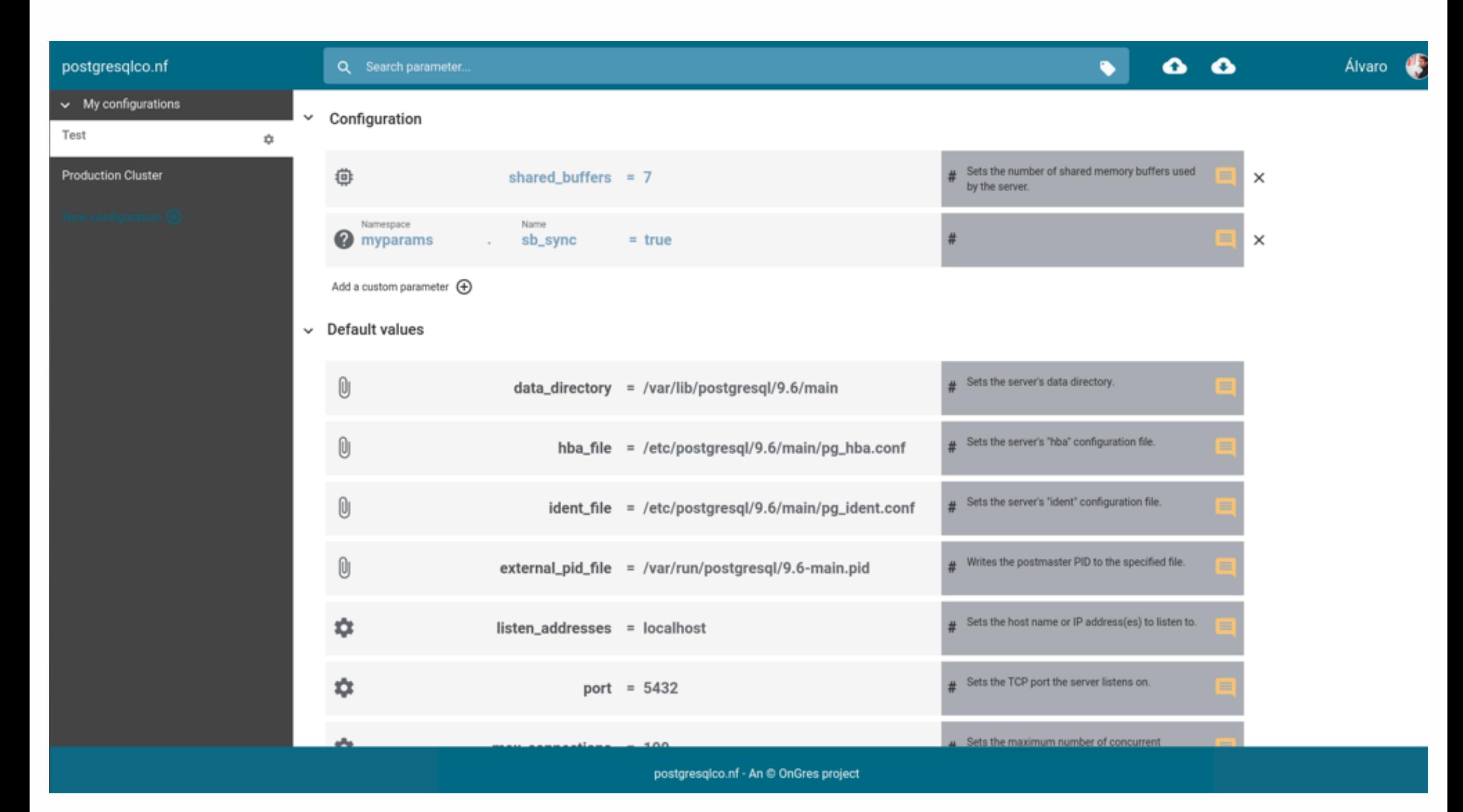

A. March

#### **UNGRES**

### **postgresqlco.nf**

- ✓ Web configuration tool
- ✓ Drag&drop your postgresql.conf and tune it!
- ✓ Integrated help
- ✓ Recommendations
- ✓ Easy search & filtering
- ✓ Create your configurations
- ✓ Download as postgresql.conf, json, yaml, SQL
- ✓ Rest API

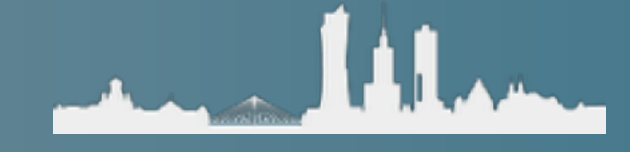

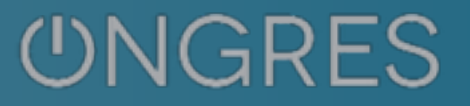

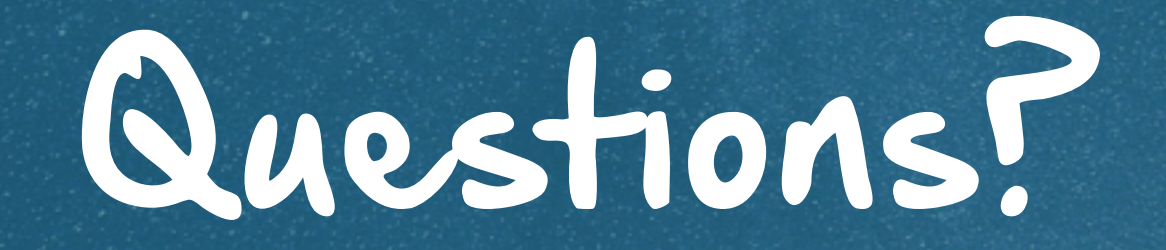

#### PGCONF.EU 2017

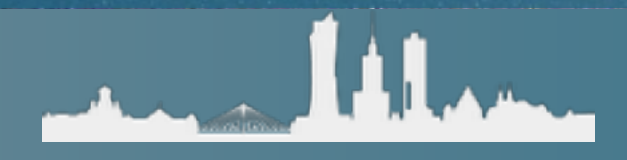

#### **UNGRES**